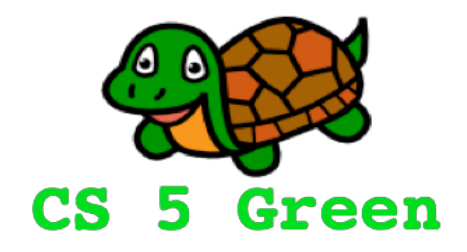

#### **Learning Goals**

- Explain benefits of modular programming
- Practice modular programming

## Who is the 'audience' for your code?

- Computer
- •

# docstring format matters

def docstringIsComment(): # This function prints Hello World print("Hello world")

This function prints Hello World 1 L L def docstringTooEarly(): print("Hello world")

def docstringTooLate(): print("Hello world") This function prints Hello World

def docstringJustRight():

This function prints Hello World print("Hello world")

help(function name)

## 0 1 2 3 4  $-5$   $-4$   $-3$   $-2$   $-1$ Review: the virtues of negative thinking! my list =  $[42, 47, 23, [3.141, 2.718], 5]$ >>> my\_list[len(my\_list)-3] 23 >>> my\_list[-3] 23

 $\gg$  my list[-2:] [[3.141, 2.718], 5]

## Review: the virtues of negative thinking!

0123456789 my string  $= "I]$  luv spam"

```
>>> my string[-1]'I luv spa'
```

```
>> my string [-3:]'pam'
```
## Review: two types of for loop

```
def bee_ify(lst):
    '''Add "bee " to every string in list L.'''
    new 1st = []for s in lst:
        new lst.append('bee ' + s)return new_lst
                                                 For loop goes directly 
                                                  over the list L
```

```
>>> bee_ify(["kind", "brave", "happy"])
['bee kind', 'bee brave', 'bee happy']
```
## Review: two types of for loop

```
def spam_count(S):
     '''Count occurrences of "spam" in input S.'''
    counter = 0for i in range(len(S)): \leqif S[i:i+4] == "spam":counter = counter + 1return counter
                                                   For loop goes over 
                                                    indices into string S
                                                   [0, 1, 2, ... len(S)-1 ]
```

```
>>> spam_count("gspamtspammspamn")
3
```
## An alternate use of in

**>>> for num in range(1, 100): # what we've seen before ...**

```
>>> 42 in [3, 67, 42, 18, 2001] # new use
True
```

```
>>> 42 in [13, 33, 300]
False
```

```
>>> food = ["carrots", "coffee", "arugula", "spam"]
>>> if "spam" in food: print("Yay!!!")
... 
Yay!!!
```

```
>>> "bio" in "symbiont"
True
```
## Displaying output for the user: the print function

def print codons(DNAstring): for i in range(0, len(DNAstring), 3): print(**"**Next codon: **"**, DNAstring[i:i+3]) # no return statement necessary!

0123456789

>>> print codons("AAATTTGGGC") Next codon: AAA Next codon: TTT Next codon: GGG Next codon: C

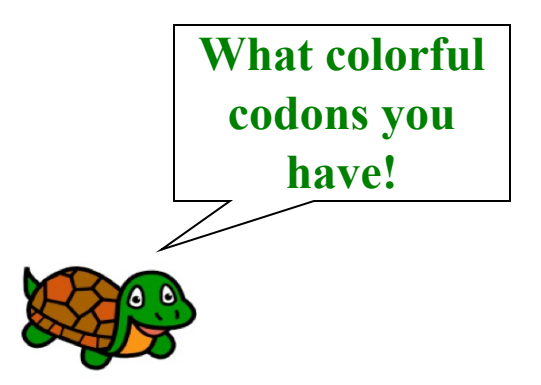

### return vs print...

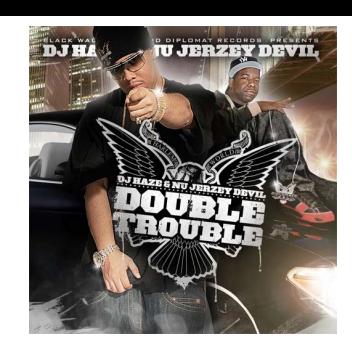

def dbl(x): return 2 \* x

def happy(input):  $y = db1(intinput)$ return 2 \* y

 $\gg$  happy(4) 16

def trbl(x): print(2 \* x) return

implicit return

def sad(input):  $y = trbl(intput)$ return 2 \* y

 $\gg$  sad(4) 8 TypeError: unsupported operand type(s) for \*: 'int' and 'NoneType'

## Advantages of modular programming

- Simpler to read and understand
- Easier to test and debug
- Easier to modify in future
- Easier to reuse parts of the code

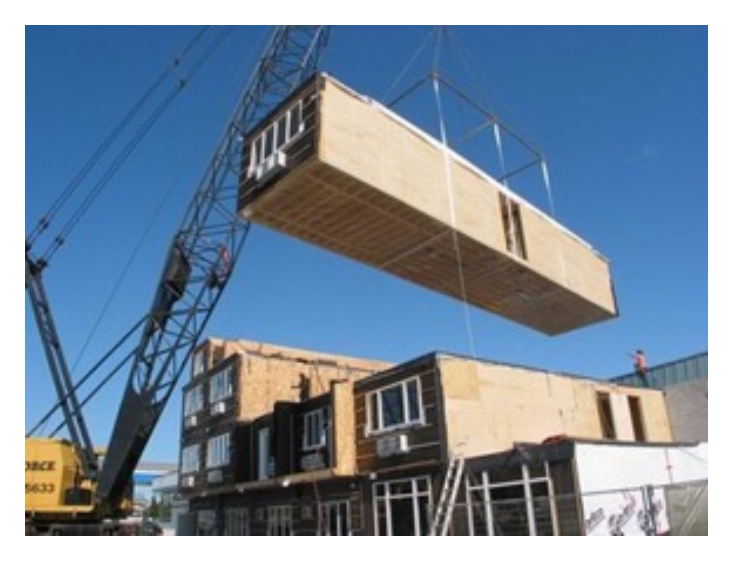

www.modular.org

# standard dev.py

**Q Worksheet**

(Modularity and top-down design!)

$$
s = \sqrt{\frac{1}{N-1}\!\left|\!\sum_{i=1}^N\!\left(x_i -\!\overline{\bar{x}}\!\right)^2\!\right|}
$$

- Step 1: Find the expected value (mean).
- Step 2: For all data values, find the square of their distance to the mean (squared residuals).
- Step 3: Sum the values from Step 2 (sum of squared residuals).
- Step 4: Divide by the number of data values minus 1 (variance).
- Step 5: Take the square root (standard deviation).
- Let's write the function signatures and docstrings!

### Professor P.I. Pette: calculate median genome size in intracellular pathogens vs. free livers

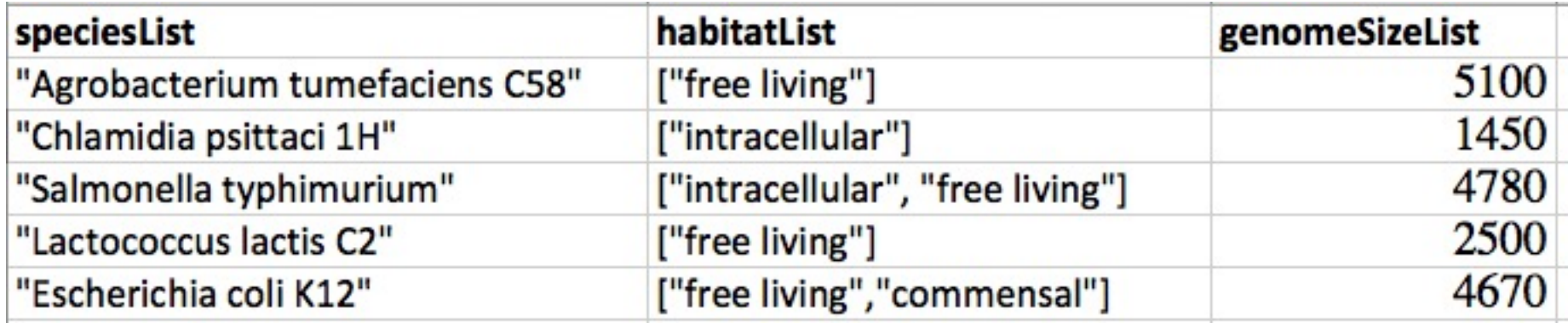

#### **The data (in Python)**

```
habitat list = [["free living"],
                 ["intracellular"],
                 ["intracellular", "free living"],
                 ["free living"],
                 ["free living", "commensal"],
                 ["intracellular"],
                 ["free living", "commensal"],
                 ["free living"],
                 ["free living"],
                 ["free living"],
                 ["free living", "commensal"],
                 ["free living"],
                 ["intracellular"],
                 ["free living", "commensal"],
                 ["free living", "commensal"]]
                                                 genome size list = [5100,1450,
                                                                      4780,
                                                                      2500,
                                                                      4670,
                                                                      1600,
                                                                      4140,
                                                                      4330,
                                                                      6400,
                                                                      6700,
                                                                      4592,
                                                                      3100,
                                                                      1120,
                                                                      7490,
                                                                      4200]
```
#### **Nick's code** (calculates median genome size in intracellular pathogens vs. free livers)

```
from bacGenData import *
def gsize(habitat list, genome size list):
    a = 1for i in range(len(genome size list)):
        if 'intracellular' in habitat_list[i]:
            a.append(genome size list[i])
    a.sort()
    if len(a) \frac{1}{2} 2 != 0:
        mid index = int((len(a) - 1) / 2)
        print('intracellular', 1.0 * a[mid_index])
    else:
        y = int((len(a) / 2) -1)b = int(len(a) / 2)print('intracellular', (a[y] + a[b]) / 2.0)
    z = \lceil \rceilfor i in range(len(genome size list)):
        if 'free living' in habitat list[i]:
            z.append(genome size list[i])
    z.sort()
    if len(z) % 2 != 0:
        mid index = int((len(z) - 1) / 2)print('free living', 1.0 * z[mid_index])
    else:
        y = int((len(z) / 2) -1)b = int(len(z) / 2)print('free living', (z[y] + z[b]) / 2.0)
```
Prof Pette now wants to look at **exclusively** intracellular or free living species. But Nick is out of town...

```
def gsize(habitat list, genome size list):
    '''Calculate and print median genome size in intracellular pathogens
    and also in free livers.'''
```

```
intra sizes = find sizes("intracellular", habitat list, genome size list)
free sizes = find sizes("free living", habitat list, genome size list)
```

```
print("intracellular", median(intra_sizes))
print("free living", median(free sizes))
```
## median

```
def median(L):
    '''Calculates the median of list L.'''
    L.sort()
    if len(L) \frac{1}{2} 2 != 0:
        # odd number of elements, take middle one
        mid index = int((len(L) - 1) / 2)
        return 1.0 * L[mid_index]
    else:
        # even number of elements
        mid index1 = \text{int}(\text{len}(L) / 2) -1)mid index2 = int(len(L) / 2)return (L[mid index1] + L[mid index2]) / 2.0
```
[2,7,18,23,500] [2,7,18,23]

```
>>> median([500,18,2,23,7])
18.0
```
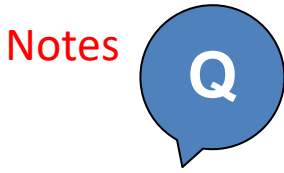

def find sizes(habitat, habitat list, genome size list): '''Find all species which live in habitat, and return a list of their genome sizes.'''

out list =  $[]$ 

return out\_list

>>> find sizes("commensal", habitat list, genome size list) [4670, 4140, 4592, 7490, 4200]

# Finding extremz!

dictionary = [ "abdomen", "abdominal", "abduct", "abduction," "aberration," "abet," "abhor," "abhorrence," "abhorrent," "abide," "abiding," "ability," "abject," "ablaze,"

…

… etc.

… …] def z(input): '''Count z's in a string'''  $counter = 0$ for symbol in input: if symbol  $== 'z':$  $counter = counter +1$ 

return counter

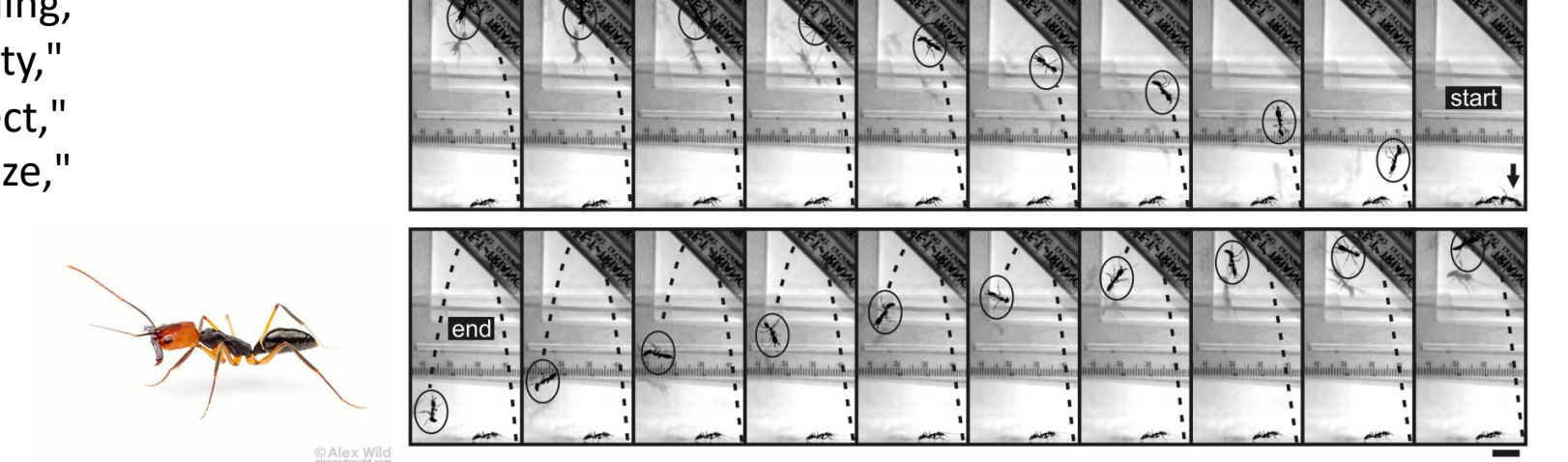

Alex Wild; Patek et al. (2014) *PNAS*

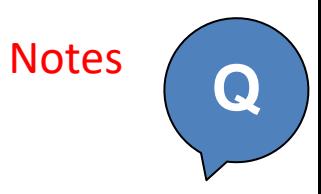

def extremz(word\_list):

'''Find and return the word with the most z's'''

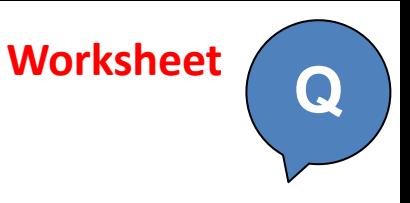

# standard dev.py

(Modularity and top-down design!)

Let's write the function signatures and docstrings!